# 自励式誘導発電機の低トルク入力時における発電特性の検討

秋山 祐一郎\* 山本 吉朗 (鹿児島大学大学院 理工学研究科)

### 1 はじめに

自励式誘導発電機(SEIG)は安価, 堅牢, 省メンテナ ンスといった長所をもち,系統から独立したマイクロ 水力発電システムや風力発電システム等のアプリケー ションに適している。しかし、速度変動により出力お よび周波数が大きく変動してしまうため,入力を一定 に保ち,定格速度付近で発電させることが一般的であ る。そのため,機械入力や回転数が不十分な環境にお ける SEIG の特性について検討した報告はほとんどな い。そこで本論文では,機械入力が不十分な場合の SEIG の発電特性について数学モデルを用いて検討した。ま た,低トルク入力時において,簡単な負荷制御により, 発電の持続が可能なことをシミュレーションにより示 したので報告する。

## 2 SEIG システムの数学モデル

本論文では,表 1 に示す定格のかご形誘導電動機の 固定子端子に,これと並列に *Csh* = 336 μF の励磁用コン デンサを接続し,整流器とチョッパを介して,単相負 荷 *R*Load に電力を供給する SEIG システムについて検討 する。本論文で検討した SEIG システムを図 1 に示す。

数学モデルとして,*αβ* 座標系における誘導機電圧方 程式,端子に接続した励磁用コンデンサに関する式, 機械系の式および負荷に関する式から得られる以下の 8 つの微分方程式を用いる。

$$
\overrightarrow{OD} \overrightarrow{B} \overrightarrow{D} \overrightarrow{A} \overrightarrow{B} \overrightarrow{C} \overrightarrow{C} \overrightarrow{D} \overrightarrow{A}
$$
\n
$$
\overrightarrow{D} \overrightarrow{O} \overrightarrow{B} \overrightarrow{B} \overrightarrow{C} \overrightarrow{D} \overrightarrow{C} \overrightarrow{D} \overrightarrow{E} \overrightarrow{E} \overrightarrow{C} \overrightarrow{E} \overrightarrow{C} \overrightarrow{C} \over
$$

$$
pi_{as} = \frac{1}{L_m^2 - L_s L_r} \left( R_s L_r i_{as} - \omega_{re} L_m^2 i_{\beta s} - R_r L_m i_{ar} - \omega_{re} L_m L_r i_{\beta r} - L_r v_{as} \right)
$$
\n
$$
pi_{\beta s} = \frac{1}{L_m^2 - L_s L_r} \left( \omega_{re} L_m^2 i_{as} + R_s L_r i_{\beta s} + \omega_{re} L_m L_r i_{ar} - R_r L_m i_{\beta r} - L_r v_{\beta s} \right)
$$
\n
$$
pi_{ar} = \frac{1}{L_m^2 - L_s L_s} \left( -R_s L_m i_{as} + \omega_{re} L_m L_s i_{\beta s} + R_r L_s i_{ar} + \omega_{re} L_s L_r i_{\beta r} + L_m v_{as} \right)
$$
\n(3)

$$
pi_{a r} = \frac{1}{L_m^2 - L_s L_r} \left( -R_s L_m i_{a s} + \omega_{r a} L_m L_s i_{\beta s} + R_r L_s i_{a r} + \omega_{r a} L_s L_r i_{\beta r} + L_m v_{a s} \right)
$$
(3)  

$$
pi_{\beta r} = \frac{1}{L_m^2 - L_s L_r} \left( -\omega_{r a} L_m L_s i_{a s} - R_s L_m i_{\beta s} - \omega_{r a} L_s L_r i_{a r} + R_r L_s i_{\beta r} + L_m v_{\beta s} \right)
$$
(4)

$$
pi_{\beta r} = \frac{1}{L_m^2 - L_s L_r} \left( -\omega_{re} L_m L_s i_{\alpha s} - R_s L_m i_{\beta s} - \omega_{re} L_s L_r i_{\alpha r} + R_r L_s i_{\beta r} + L_m \nu_{\beta s} \right)
$$
(4)  
\n
$$
pv_{\alpha s} = -\frac{i_{\alpha s} + i_{\alpha \text{Load}}}{C_{sh}}
$$
(5)

$$
pv_{as} = -\frac{i_{as} + i_{a\text{Load}}}{C_{sh}}
$$
 (5)

$$
pv_{as} = -\frac{i_{as} + i_{a\text{Load}}}{C_{sh}}
$$
  
\n
$$
pv_{\beta s} = -\frac{i_{\beta s} + i_{\beta \text{Load}}}{C_{sh}}
$$
\n(6)

$$
p\omega_{re} = \frac{P}{2J}(T_{\text{shat}} - T_e)
$$
\n
$$
pi_{L} = \frac{1}{L_{\text{load}}}(-R_{\text{Load}} + v_{L2})
$$
\n(3)

$$
pi_{L} = \frac{1}{L_{\text{Load}}} (-R_{\text{Load}} i_{\text{Load}} + v_{L2})
$$
\n(8)

ここで,<sup>ω</sup>*re* は回転子角速度(電気角)であり,*L<sup>s</sup>*,*L<sup>r</sup>* は *Lls*,*Llr*と励磁インダクタンスを用いて,

$$
L_s = L_{ls} + L_m
$$

$$
L_r = L_{lr} + L_m
$$

$$
(10)
$$

また,電磁トルク *Te*,励磁電流の実効値 *Im*,および励 磁インダクタンス *Lm*は以下の式から得られる。

$$
T_e = \frac{3}{4} PL_m \left( i_{\beta s} i_{\alpha r} - i_{\alpha s} i_{\beta r} \right)
$$
  
\n
$$
I = \frac{\sqrt{(i_{\alpha s} + i_{\alpha r})^2 + (i_{\beta s} + i_{\beta r})^2}}{(12)}
$$

$$
I_m = \frac{\sqrt{ax + ax + bx + bx}}{\sqrt{3}}
$$
(12)  

$$
L_m = a + b I_m + c I_m^2 + d I_m^3
$$
(a,b,c,d $\downarrow \pm \bar{x}$ ) (13)

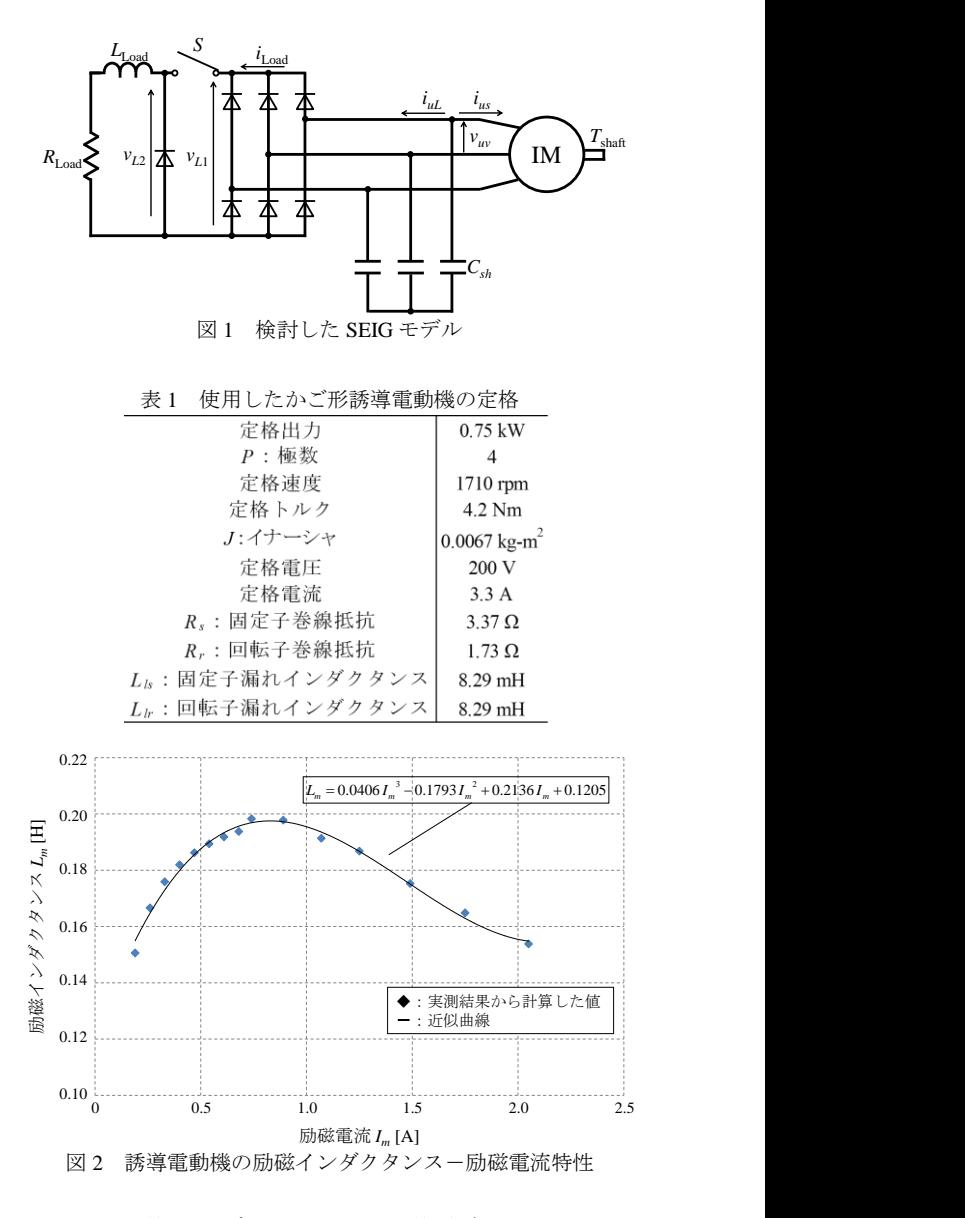

図 2 の励磁インダクタンスー励磁電流特性は、表 1 に示す定格の誘導電動機における無負荷試験の実測結 果より得た。励磁インダクタンス *L<sup>m</sup>* の式(13)は図 2 の 励磁インダクタンス-励磁電流特性を 4 次関数として 近似して求めたものである[1]。式(1)~(13)を用い, 図 3 に示すフローチャートに沿ってシミュレーションを行 った。また,本論文のシミュレーションはすべて Fortran を用いて行い,式(1)~(8)に示す 8 つの微分方程式につい ては,ルンゲ・クッタ・ギル法を用いて解いた。

# 3 シミュレーションと実験の比較

SEIG システムの数学モデルを評価するため、無負荷 時における SEIG の発電特性についてシミュレーショ ン結果および実験結果を比較する。入力トルクが定格 トルクの 20%以下の場合における発電特性として,図 4 に線間電圧ートルク特性を、図5に速度ートルク特性

を示す。図 4, 図 5 では、シミュレーション結果が実験 結果と同様な特性を示しているので,用いた SEIG シス テムの数学モデルは概ね信頼できると判断した。また, 実験結果から SEIG が発電を維持するためには、最低 594 rpm の回転数が必要であり,そのときの線間電圧の 瞬時値は 43.8 V であることがわかった。

# 4 負荷接続時 SEIG のシミュレーション結果 4.1 チョッパ制御なしの場合の発電特性

入力トルクが *T*shaft = 0.56 Nm (定格トルクの約 13 %), 単相負荷を *R*Load = 30 Ω とした場合の SEIG の発電特性 についてシミュレーションで検討した。図 6 に速度, 負荷電流,線間電圧の各波形のシミュレーション結果 を示す。図 6 のシミュレーション結果より、負荷電流 が増加すると,回転数が減少して線間電圧が崩壊して いるので,入力トルク 0.56 Nm では自己励磁発電が持 続しないことがわかった。

### 4.2 チョッパ制御を用いた場合の発電特性

SEIGにチョッパ制御を設ける場合のシミュレーショ ンでは,図 3 のフローチャートに示したように整流電 圧 *vL*1と三角波 *vtri*を比較して負荷電圧を決定している。 SEIG が発電を維持できる線間電圧の瞬時値は約 40 V であり,そのときの三相全波整流した後の平均電圧 *vL*<sup>1</sup> は 54 Vとなる。つまり *vL*<sup>1</sup> が 54 V を下回らない限り, 自己励磁発電は持続する。そこで,三角波 *vtri*の最小電 圧を 54 V, 振幅を 20 V, 周波数を 5 kHz として,  $v_{L1}$ と 比較することにより,*vL*<sup>1</sup> の大きさに応じてデューティ 比を決定し,*vL*1が 54 V を下回る場合は負荷を切り離す 制御を行った。また,平滑リアクトル *L*Load は 5.0 mH と した。図 7 にチョッパ制御を設けた場合の発電特性の シミュレーション結果を示す。チョッパ制御により, SEIG は速度,線間電圧を一定に保ち,負荷に電流を流 し続けることができている。

### 5 まとめ

本論文で検討した SEIG システムにおいて、従来,発 電を持続できなかった低トルク入力の場合でも,チョ ッパ制御を設けることにより発電の持続が可能となる ことをシミュレーションにより明らかにした。

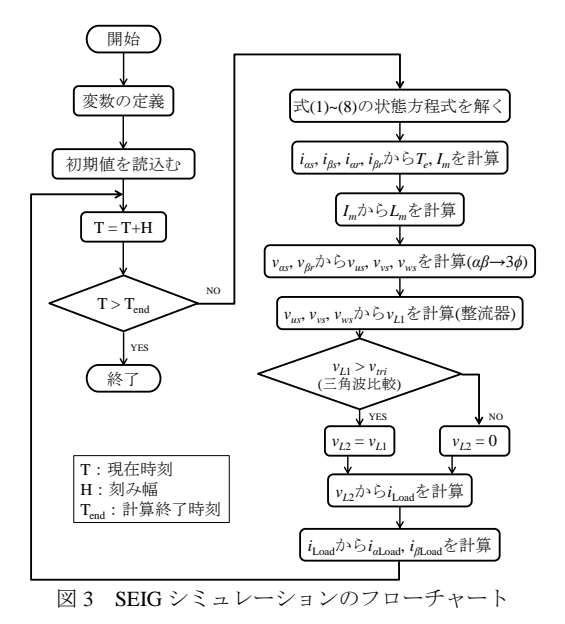

## 文献

[1] Bhim Singh, S. S. Murthy, Sushma Gupta: "Transient Analysis of Self-Excited Induction Generator With Electronic Load Controller (ELC) Supplying Static and Dynamic Loads," *IEEE Trans. Ind. Appl*., vol.41, no.5, Sep. /Oct. 2005

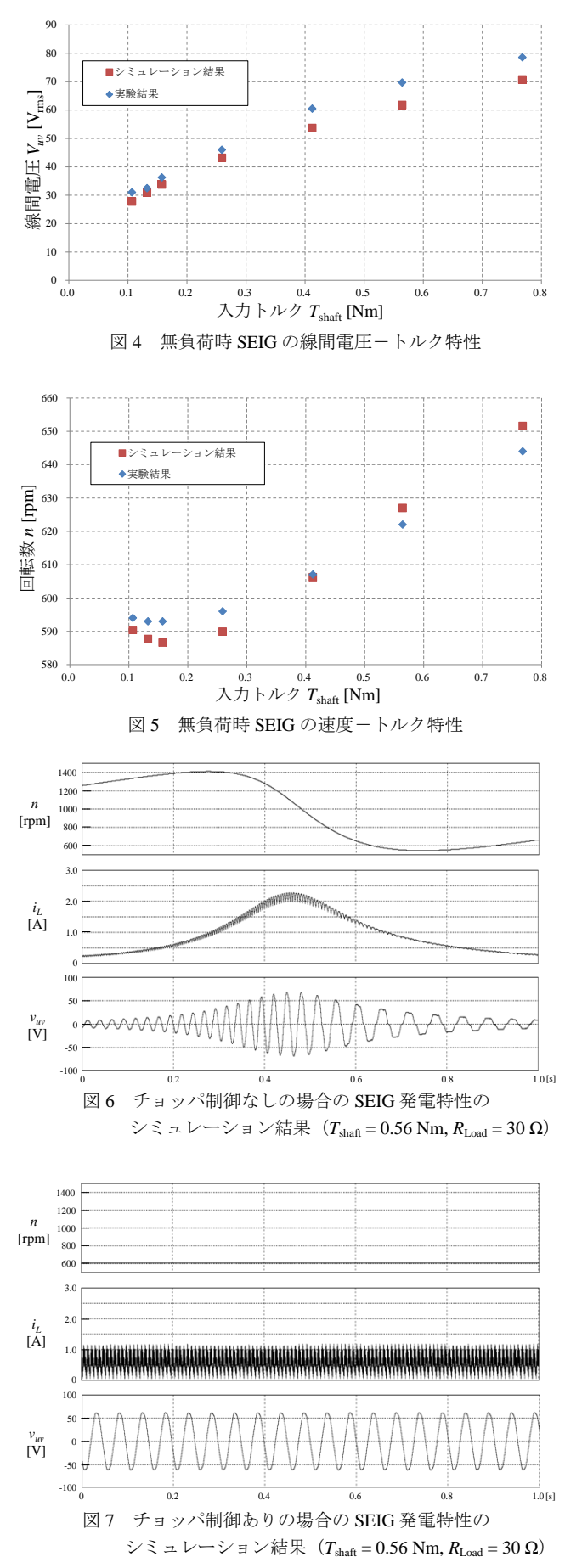